# **Part 3: The term vocabulary, postings lists and tolerant retrieval**

### **Francesco Ricci**

Most of these slides comes from the course: Information Retrieval and Web Search, Christopher Manning and Prabhakar Raghavan

# **Content**

- $\Box$  Elaborate basic indexing
- **P** Preprocessing to form the term vocabulary
	- **n** Documents
	- **n** Tokenization
	- What *terms* do we put in the index?
- **p** Postings
	- **n** Phrase queries and positional postings
- p "Tolerant" retrieval
	- **Nild-card queries**
	- **n** Spelling correction
	- **n** Soundex

# **Recall the basic indexing pipeline**

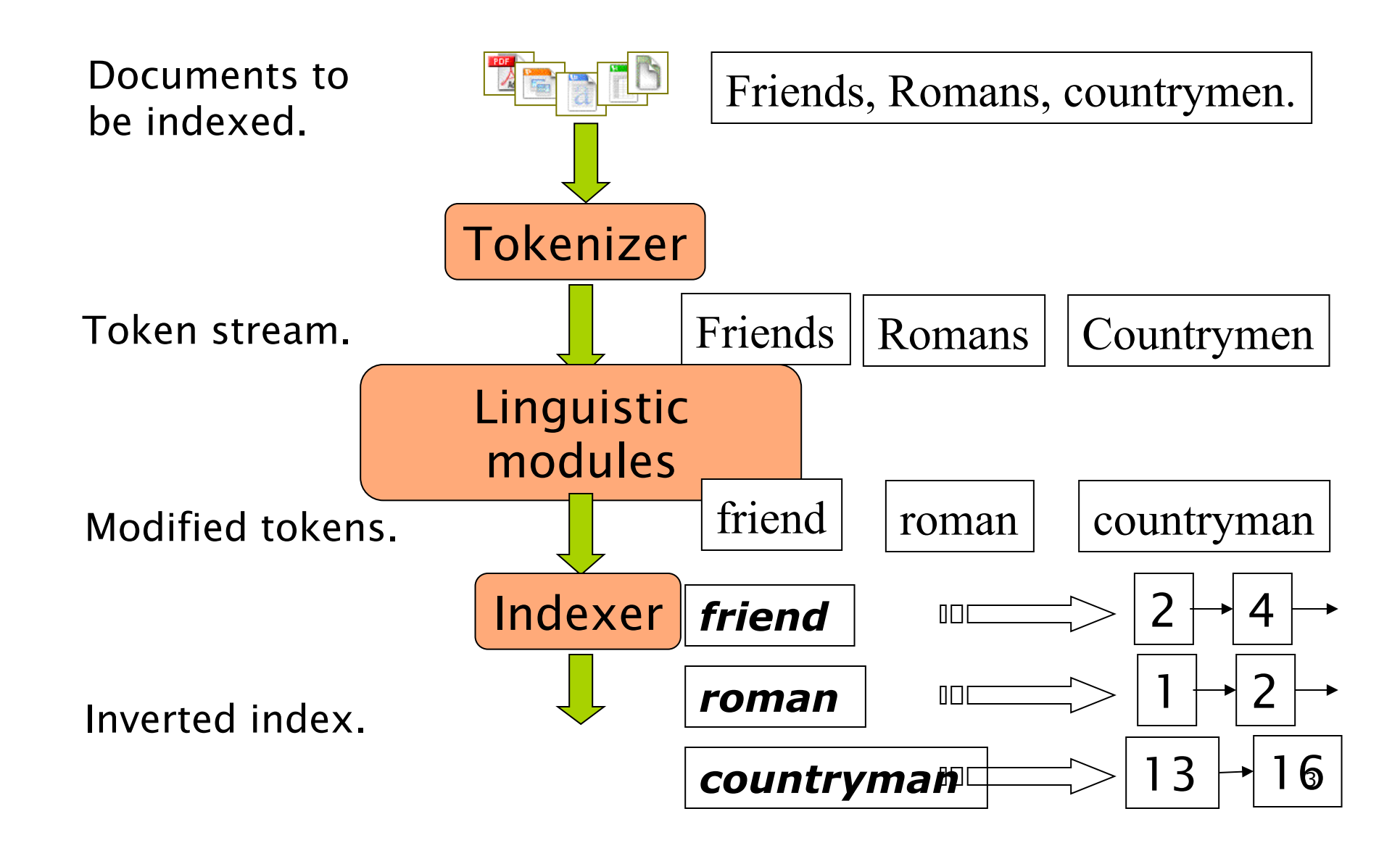

# **Parsing a document**

- $\Box$  What format is it in?
	- pdf/word/excel/html?
- **p** What language is it in?
- **p** What character set encoding is in use?
- p Each of these is a **classification problem**, which we will study later in the course
- p But these tasks are often done **heuristically**:
	- **n** The classification is predicted with simple rules
	- **Example: "if there are many `the' then it is** English".

# **Complications: Format/language**

- p Documents being indexed can include docs from **many different languages** 
	- **A** single index may have to contain terms of several languages
- p Sometimes a document or its components can contain **multiple languages/formats** 
	- **Figure 1.5 French email with a German pdf attachment**
- **p** What is a unit document?
	- $\blacksquare$  A file?
	- **n** An email? (Perhaps one of many in a mbox)
	- **n** An email with 5 attachments?
	- A group of files (PPT or LaTeX as HTML pages).

### TOKENS AND TERMS

### **Tokenization**

### p Input: "*Friends, Romans and Countrymen*"

- p Output: Tokens
	- n *Friends*
	- n *Romans*
	- n *Countrymen*

### p *A token is an instance of a sequence of characters*

- **p** Each such token is now a candidate for an index entry, after further processing
	- **n** Described below
- **p** But what are valid tokens to emit?

### **Tokenization**

p Issues in tokenization:

■ Finland's capital  $\rightarrow$ 

 *Finland? Finlands? Finland*'*s*?

■ *Hewlett-Packard → Hewlett* and Packard as two tokens?

*n* state-of-the-art: break up hyphenated sequence

<sup>p</sup> *co-education* 

<sup>p</sup> *lowercase*, *lower-case*, *lower case* ?

**n San Francisco**: one token or two? **p** How do you decide it is one token?

### **General Idea**

- **□** If you consider 2 tokens (e.g. splitting words with hyphens) then queries containing only one of the two tokens will **match** 
	- Ex1. Hewlett-Packard a query for "packard" will retrieve documents about "Hewlett-Packard" *OK?*
	- Ex2. San Francisco a query for "francisco" will match docs about "San Francisco" *OK?*
- If you consider 1 token then query containing only one of the two possible tokens will **not match** 
	- Ex3. co-education a query for "education" will not match docs about "co-education".

### **Numbers**

- p *3/20/91 Mar. 12, 1991 20/3/91*
- p *55 B.C.*
- p *B-52*
- p *My PGP key is 324a3df234cb23e*
- p *(800) 234-2333*
- p Often have embedded spaces (*but we should not split the token*)
- **p** Older IR systems may not index numbers
	- **But often very useful: think about things like** looking up error codes/stacktraces on the web
- **p** Will often index "meta-data" separately
	- **n** Creation date, format, etc.

# **Tokenization: language issues**

p French

■ *L'ensemble* → one token or two?

<sup>p</sup> *L* ? *L*' ? *Le* ?

<sup>p</sup> Want *l*'*ensemble* to match with *un ensemble* 

- Until now, it didn't on Google
	- Internationalization!
- p German noun compounds are not segmented
	- n *Lebensversicherungsgesellschaftsangestellter*
	- **n** 'life insurance company employee'
	- **n** German retrieval systems benefit greatly from a **compound splitter** module
		- Can give a 15% performance boost for German.

# **Tokenization: language issues**

- p Chinese and Japanese have no spaces between words:
	- 莎拉波娃现在居住在美国东南部的佛罗里达。
	- **n** Not always guaranteed a unique tokenization
- p Further complicated in Japanese, with multiple alphabets intermingled

**Dates/amounts in multiple formats** 

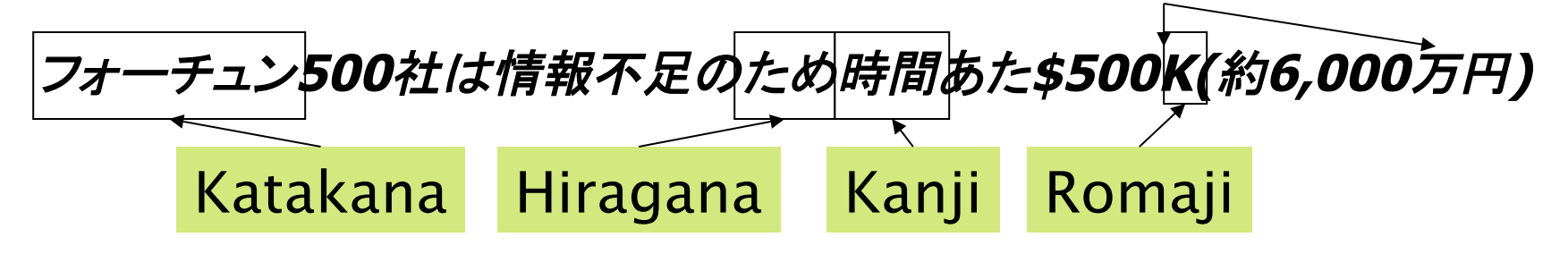

End-user can express query entirely in hiragana!

# **Tokenization: language issues**

- p Arabic (or Hebrew) is basically written **right to left**, but with certain items like **numbers** written **left to right**
- **D** Words are separated, but letter forms within a word form complex ligatures:

استقلت الجزائر في سنة 1962 بعد 132 عاما من الاحتلال الفرنسي.<br>start ← ⇒ ← →

 '*Algeria achieved its independence in 1962 after 132 years of French occupation.*'

**p** With Unicode, the surface presentation is complex, but the stored form is straightforward.

### **Stop words**

- p With a stop list, you **exclude** from the dictionary entirely **the commonest words**:
	- **n Little semantic content**: *the, a, and, to, be*
	- **n Many of them**:  $\sim$ 30% of (positional) postings for top 30 words
- **p** But the trend is away from doing this:
	- **n** Good **compression** techniques means the space for including stopwords in a system is very small
	- **n** Good query optimization techniques mean you pay little at query time for including stop words
	- **Nou need them for:** 
		- <sup>p</sup> Phrase queries: "King of Denmark"
		- Various song titles, etc.: "Let it be", "To be or not to be"
		- n "Relational" queries: "flights to London"

# **Reuters RCV-1**

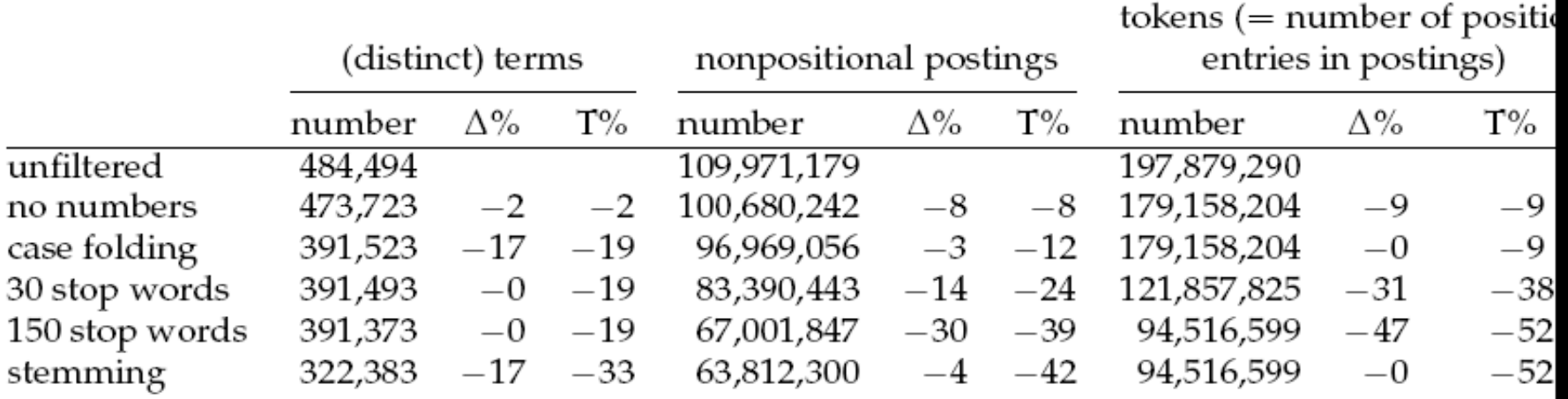

- **p** 800,000 Documents
- p Average tokens per document: 247
- p *If the documents are larger do you expect a bigger/ smaller reduction of nonpositional postings when eliminating stop words?*
- p *Online text analysis: http://textalyser.net/*
- p *Words frequency data http://www.wordfrequency.info* <sup>15</sup>

### **Normalization to terms**

- p We need to "normalize" words **in indexed text as well as query words** into the same form
	- **n** We want to match *U.S.A.* and *USA*
- p Result is a term: *a term is a (normalized) word type, which is an entry in our IR system dictionary*
- $\Box$  We define equivalence classes of terms by, e.g.,
	- **n** deleting periods to form a term

<sup>p</sup> *U.S.A.***,** *USA* ∈ *[USA]* 

- **Equivalence** class of a  $[a] = \{x \mid x \sim a\}$
- $\blacksquare$  deleting hyphens to form a term

<sup>p</sup> *anti-discriminatory, antidiscriminatory* ∈ *[antidiscriminatory]* 

# **Normalization: other languages**

- p Accents: e.g., French *résumé* vs. *resume*
- p Umlauts: e.g., German: *Tuebingen* vs. *Tübingen* 
	- **n** Should be equivalent
- p Most important criterion:
	- **How are your users like to write their queries** for these words?
- $\Box$  Even in languages that standardly have accents, users often may not type them
	- **n** Often best to normalize to a de-accented term <sup>p</sup> *Tuebingen, Tübingen, Tubingen* <sup>∈</sup> *[Tubingen]*

# **Normalization: other languages**

**p** Normalization of things like date forms

- *7月30日 vs. 7/30*
- *Japanese use of kana vs. Chinese characters*
- p Tokenization and normalization may depend on the language and so is intertwined with language detection

*Morgen will ich in MIT* …

Is this German "mit"?

p *Crucial: need to* "*normalize*" *indexed text as well as query terms into the same form.* 

### **Case folding**

- **p** Reduce all letters to lower case
	- **EXCEPTED:** upper case in mid-sentence?

<sup>p</sup> e.g., *General Motors* 

<sup>p</sup> *Fed* vs. *fed* 

<sup>p</sup> *SAIL* vs. *sail* 

Federal reserve

### Steel Authority of India

**n** Often best to lower case everything, since users will use lowercase regardless of 'correct' capitalization…

### p Google example:

- **n** Query *C.A.T.*
- $\blacksquare$  #1 result is for Caterpillar Inc., then "usual" cat

### Caterpillar: Home

Caterpillar is the world's leading manufacturer of construction and mining equipment, diesel and natural gas engines, industrial gas turbines and a wide and ... **H** Show stock guote for CAT Caterpillar Products - Machine Specs - Careers - Engine Specs www.cat.com/ - Cached - Similar

### **Cat** - Wikipedia, the free encyclopedia

The cat (Felis silvestris catus), also known as the domestic cat or housecat to distinguish it from other felines and felids, is a small carnivorous mammal ... File - Body language - Diet - Intelligence en.wikipedia.org/wiki/Cat - Cached - Similar

### Lolcats 'n' Funny Pictures of Cats - I Can Has Cheezburger?

2 Feb 2010 ... Humorous captioned pictures of felings and other animals. Visitors can submito their own material or add captions to a large archive of ...

### **Normalization to terms**

 $\Box$  An alternative to equivalence classing is to include in the dictionary many variants of a term and then do asymmetric expansion at query time

### $\Box$  An example of where this may be useful

- **n** User enters: *window* System searches: *window*, *windows*
- **n** Enter: *windows* Search: *Windows, windows, window*
- n Enter: *Windows* Search: *Windows*
- **p** Potentially more powerful, but less efficient (Why?)

# **Thesauri and soundex**

p Do we handle synonyms?

**No Can rewrite to form hand-constructed** equivalence-class terms

### <sup>p</sup> *Car* ~ *automobile color* ~ *colour*

- <sup>p</sup> When the document contains *automobile*, index it under *car-automobile* (and vice-versa)
- **n** Or index the terms separately and expand at query time:
	- <sup>p</sup> When the query contains *automobile*, look under *car* as well *(but what expansions to consider?)*
- p What about spelling mistakes?
	- $\blacksquare$  One approach is soundex, which forms equivalence classes of words based on phonetic heuristics.
- p And homonyms? 21

### **Lemmatization**

- □ Reduce inflectional/variant forms to base form (the one that you search in your English dictionary)
- $\Box$  E.g.,
	- $\blacksquare$  *am, are, is*  $\rightarrow$  *be*
	- *car, cars, car's, cars' → car*
- <sup>p</sup> *"the boy's cars are different colors"* → "*the boy car be different color"*
- p Lemmatization implies doing "proper" reduction to dictionary headword form.

### **Stemming**

- **p** Reduce terms to their "roots" before indexing
- p "Stemming" suggest crude affix chopping
	- **n** language dependent
	- n e.g., *automate(s), automatic, automation* all reduced to *automat*.

*for example compressed and compression are both accepted as equivalent to compress*.

for exampl compress and compress ar both accept as equival to compress

### **Porter**'**s algorithm**

**p** Commonest algorithm for stemming English

- **Results suggest it is at least as good as other** stemming options
- p 5 phases of reductions and some conventions:
	- **n** phases applied sequentially
	- $\blacksquare$  each phase consists of a set of rules
	- **n** sample convention: *of the rules in a group*, *select the one that applies to the longest suffix.*

p Girl**s**  "Girl" is the stem "s" is the suffix

# **Typical rules in Porter**

The longest suffix in these 4 rules

- <sup>p</sup> *ational* → *ate* (e.g., rational -> rate)
- <sup>p</sup> *tional* → *tion* (e.g., conventional -> convention)
- $\Box$  *sses*  $\rightarrow$  *ss* (e.g., guesses -> guess)
- $\Box$  *ies*  $\rightarrow$  *i*  $(e.g., dictionaries -> dictionary)$
- Is the remaining word a stem? After the transformation the word should longer than a threshold ( $m =$  number of syllables)

Rule: *(m>1) EMENT* <sup>→</sup> Examples: *replacement* → *replac* (Yes) *cement* → *cement* (No because "c" is not longer than 1 syllable)

### **Other stemmers**

p Other stemmers exist, e.g., Lovins stemmer

- n http://www.comp.lancs.ac.uk/computing/research/ stemming/general/lovins.htm
- Single-pass, longest suffix removal (about 250 rules)
- **p** Full morphological analysis at most modest benefits for retrieval
- p Do stemming and other normalizations help?
	- **n** English: very mixed results. Helps recall for some queries but harms precision on others

 $\blacksquare$  E.g., operative (dentistry)  $\Rightarrow$  oper

■ Definitely useful for Spanish, German, Finnish, ...

**p** 30% performance gains for Finnish!

# **Examples**

- **Sample text:** Such an analysis can reveal features that are not easily visible from the variations in the individual genes and can lead to a picture of expression that is more biologically transparent and accessible to interpretation
- Lovins stemmer: such an analys can reve featur that ar not eas vis from th vari in th individu gen and can lead to a pictur of expres that is mor biolog transpar and acces to interpres
- *Porter stemmer:* such an analysi can reveal featur that ar not easili visibl from the variat in the individu gene and can lead to a pictur of express that is more biolog transpar and access to interpret
- *Paice stemmer:* such an analys can rev feat that are not easy vis from the vary in the individ gen and can lead to a pict of express that is mor biolog transp and access to interpret

### **Language-specificity**

- $\Box$  Many of the above features embody transformations that are
	- **Language-specific and**
	- **n** Often, application-specific
- p These are "plug-in" addenda to the indexing process
- **p** Both open source and commercial plug-ins are available for handling these.

## **Dictionary entries – first cut**

*ensemble.french* 

時間.*japanese* 

*MIT.english* 

*mit.german* 

*guaranteed.english* 

*entries.english* 

*sometimes.english* 

*tokenization.english* 

These may be grouped by language (or not…). More on this in ranking/query processing.

# PHRASE QUERIES AND POSITIONAL INDEXES

### **Phrase queries**

- p Want to be able to answer queries such as "*stanford university*" – as a phrase
- p Thus the sentence "*I went to university at Stanford*" is not a match
	- The concept of phrase queries has proven to be easily understood by users; one of the few "advanced search" ideas that works
	- Many more queries are *implicit phrase queries*
- p For this, it **no longer suffices** to store only <*term* : *docs*> entries
	- 1. More vocabulary's entries, OR
	- 2. The postings list structure must be expanded.

### **A first attempt: Biword indexes**

- Index every consecutive pair of terms in the text as a phrase
- **p** For example the text "Friends, Romans, Countrymen" would generate the biwords
	- n *friends romans*
	- *romans countrymen*
- $\Box$  Each of these biwords is now a dictionary term
- **D** Two-word phrase query-processing is now immediate
	- **E** But, what about **three** words?

# **Longer phrase queries**

- p Longer phrases (more than 2) are processed as:
- p "*stanford university palo alto*" can be broken into the Boolean query on biwords:
	- **n** "stanford university" AND "university palo" AND "*palo alto*"
- **p** BUT, without looking at the docs, we cannot verify that the docs matching the above Boolean query do contain the phrase

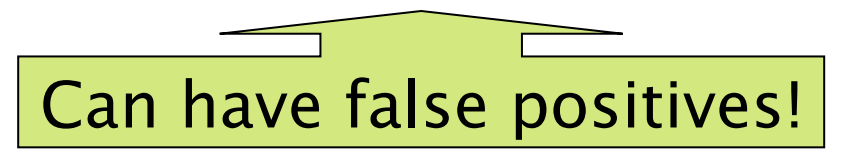

### **Extended biwords**

- p Parse the indexed text and perform Part-Of-Speech-Tagging (POST)
- **p** Bucket the terms into (say) Nouns (N) and articles/ prepositions (X)
- **p** Call any string of terms of the form  $NX*N$  an extended biword
	- **Each such extended biword is now made a term in the dictionary**
- p Example: *catcher in the rye*

### **N X X N**

- **p** Query processing: parse it into N's and X's
	- **n** Segment query into enhanced biwords
	- **n** Look up in index: *catcher X<sup>\*</sup> rye*
	- **But will also match docs containing "catcher with the** *rye"!*

### **Issues for biword indexes**

- p **False positives**, as noted before
- **D** Index blowup due to bigger dictionary
	- **n** Infeasible for more than biwords, big even for them
- p Biword indexes are not the standard solution (for all biwords) but can be part of a compound strategy.

# **Solution 2: Positional indexes**

p In the postings, store, for each *term* the position(s) in which tokens of it appear:

<*term,* number of docs containing *term*; *Doc1, term-freq in Doc1*: position1, position2 … ; *Doc2, term-freq in Doc2*: position1, position2 … ; etc.>
### **Positional index example**

<*be*: 993427; *1, 6*: 7, 18, 33, 72, 86, 231; *2, 2*: 3, 149; *4, 5*: 17, 191, 291, 430, 434; *5, 9*: 363, 367, …> Which of docs 1,2,4,5 could contain "*to be or not to be*"?

- **p** For phrase queries, we use a merge algorithm recursively at the document level
- $\Box$  But we now need to deal with more than just equality

# **Processing a phrase query**

- p Extract inverted index entries for each distinct term: *to, be, or, not.*
- p Merge their *doc:position* lists to enumerate all positions with "*to be or not to be*".

docId, term-freq in docId

n *2, 5*: 1,17,74,222,551; *4, 5*: 8,16,190,429,433; *7, 3*: 13,23,191; ...

p *be:* 

p *to:* 

n *1, 2*: 17,19; *4, 5*: 17,191,291,430,440; *5, 3*: 14,19,101; ...

□ Same general method for proximity searches

### **Proximity queries**

#### p LIMIT! /3 STATUTE /3 FEDERAL /2 TORT

- /*k* means "within *k* words of".
- □ Clearly, positional indexes can be used for such queries; biword indexes cannot
- **p** Exercise: Adapt the linear merge of postings to handle proximity queries. Can you make it work for any value of *k*?
	- **n** This is a little tricky to do correctly and efficiently
	- See Figure 2.12 of IIR.

# **Positional Intersect**

```
POSITIONALINTERSECT(p_1, p_2, k)1 answer \leftarrow \langle \ \rangle2
     while p_1 \neq NIL and p_2 \neq NIL
  3
      do if docID(p_1) = docID(p_2)4
              then l \leftarrow \langle \ \rangleNew part to<br>proximity
                                                                                                     proximity 
                                                                                                           New part to check 
                     pp_1 \leftarrow positions(p_1)
  5
  6
                     pp_2 \leftarrow positions(p_2)\overline{7}while pp_1 \neq \text{NIL}do while pp_2 \neq NIL
  8
  9
                         do if |pos(pp_1) - pos(pp_2)| \leq k10
                                then ADD(l, pos(pp_2))else if pos(pp_2) > pos(pp_1)11
12
                                          then break
13
                             pp_2 \leftarrow next(pp_2)check
                        while l \neq \langle \ \rangle and |l[0] - pos(pp_1)| > k14
15
                         do DELETE(l[0])16
                        for each ps \in ldo ADD(answer, \langle docID(p_1), pos(pp_1), ps \rangle)
17
18
                         pp_1 \leftarrow next(pp_1)19
                     p_1 \leftarrow next(p_1)20
                     p_2 \leftarrow next(p_2)else if docID(p_1) < docID(p_2)21
22
                       then p_1 \leftarrow next(p_1)23
                       else p_2 \leftarrow next(p_2)24
     return answer
```
#### **Example k=2**

- pp1= $<$ 1,3,5>, pp2 =  $<$ 4,6,8> for DocID=77
- p *L9* |1-4|<=2? No ; *L18* pp1=<3,5>
- p *L9* |3-4|<=2? Yes; *L10* l=<4>; *L13* pp2=<6,8>
- p *L9* |3-6|<=2? No;
- □ Check L14  $|4-3|>2$ ? No (so 4 is not deleted from l)
- p *L17* Answer=<(77,3,4)>; *L18* pp1=<5>
- p *L9* |5-6|<=2? *L10* Yes; l=<4,6>; *L13* pp2 =<8>
- p *L9* |5-8|<=2? No
- $\Box$  Check L14 |4-5|>2? No (so 4 is not deleted from l)
- p *L17* Answer=<(77,3,4) (77,5,4) (77,5,6)> 41

# **Positional index size**

- **p** You can compress position values/offsets (discussed in chapter 5 of IIR book)
- p Nevertheless, a positional index expands postings storage *substantially*
- p Nevertheless, a positional index is now standardly used because of the power and usefulness of phrase and proximity queries … whether used explicitly or implicitly in a ranking retrieval system.

# **Positional index size**

- **p** Need an entry for each occurrence, not just once per document
- n Index size depends on average document size Why?
	- **Average web page has <1000 terms**
	- **n** SEC filings (U.S. Securities and Exchange Commission), books, even some epic poems … can have easily 100,000 terms
- **p** Consider a term with frequency  $0.1\%$

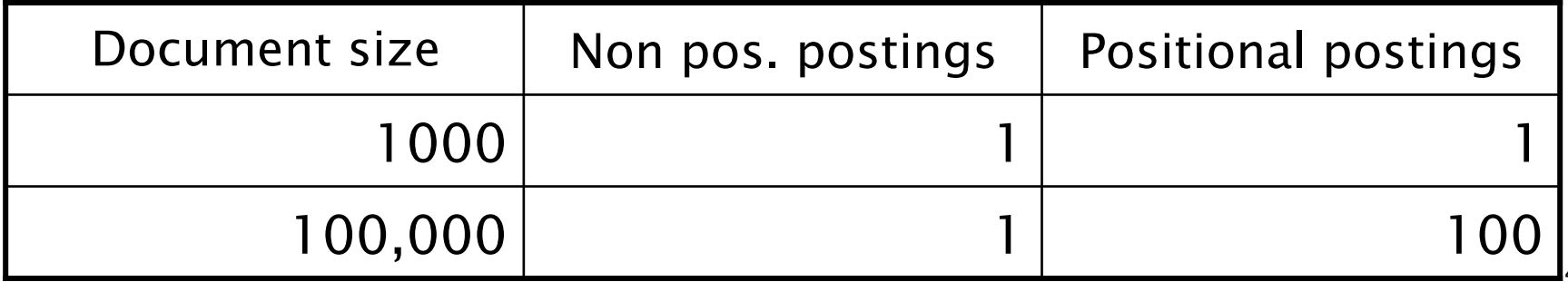

#### **Rules of thumb**

- $\Box$  A positional index is 2–4 as large as a nonpositional index
- **p** Positional index size 35-50% of volume of original text
- p *Because we use position-ids and term-ids that are shorter than terms – otherwise positional index would even larger than original text*
- p *Imagine what is the consequence for indexing the Web*
- □ Caveat: all of this holds for "English-like" languages.

### **Combination schemes**

- p These two approaches can be profitably combined:
- p For particular phrases ("*Michael Jackson*" *,*  "*Britney Spears*") it is inefficient to keep on merging positional postings lists
	- **Exen more so for phrases like "The Who"** 
		- <sup>p</sup> *(because the positional postings of these two very common terms will be very long)*
- p *Use a biword index for certain queries and a positional index for others.*

# WILD-CARD QUERIES

#### **Wild-card queries: \***

- **n** mor<sup>\*</sup>: find all docs containing any word beginning "mon"
- □ Easy with binary tree (or B-tree) lexicon: retrieve all words in range: *mor ≤ w < mos*
- p *\*mor:* find words ending in "mon" : *harder* 
	- **n** Maintain an additional B-tree for terms written *backwards*
	- So we can retrieve all words in range: *rom* ≤ *w < ron.*

Exercise: from this, how can we enumerate all terms meeting the wild-card query *pro\*cent* ?

# **Handling\***'**s in the middle**

 $\Box$  How can we handle  $*$ 's in the middle of query term?

#### ■ *co*\*tion

- p We could look up *co\** AND *\*tion* in a B-tree and intersect the two term sets
	- **n** Expensive
- p The solution: transform wild-card queries so that the \*'s occur at the end
- p This gives rise to the **Permuterm** Index.

# **Permuterm index example**

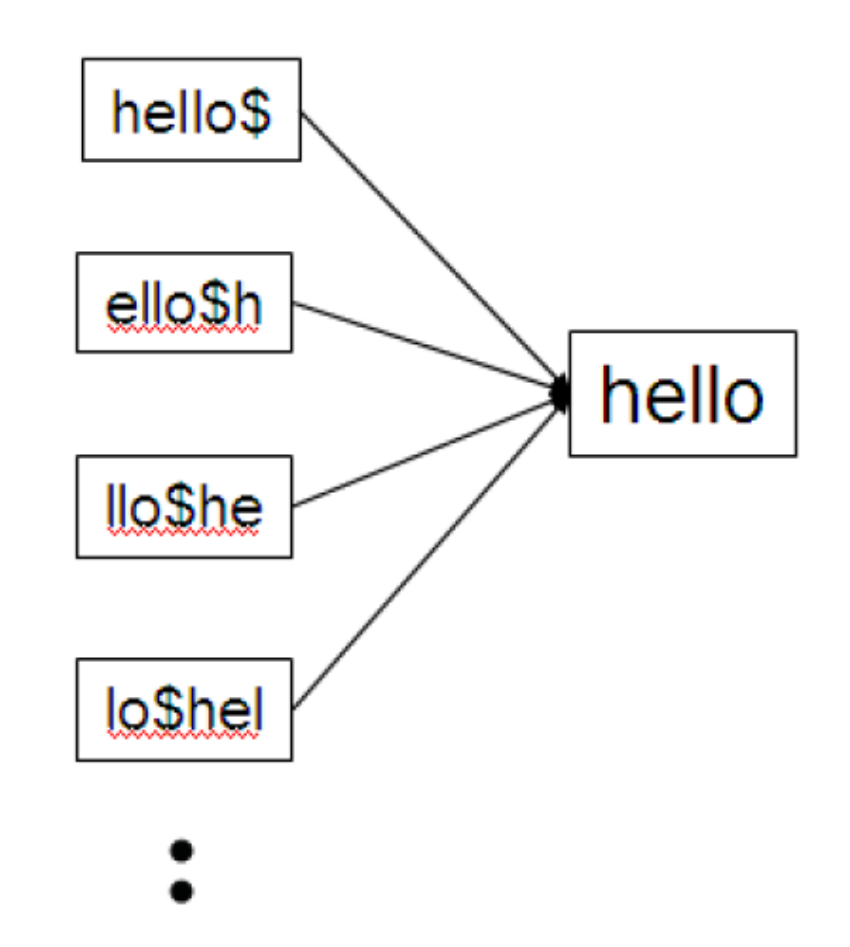

 $\blacktriangleright$  Figure 3.3 A portion of a permuterm index.

**p** From the permuterm you get the term and then from the standard index you get the documents containing the term.

# **Example**

\$hello hello\$ ello\$h llo\$he lo\$hel o\$hell

\$help help\$ elp\$h lp\$he p\$hel  $h$ ello  $\overrightarrow{h}$  help help

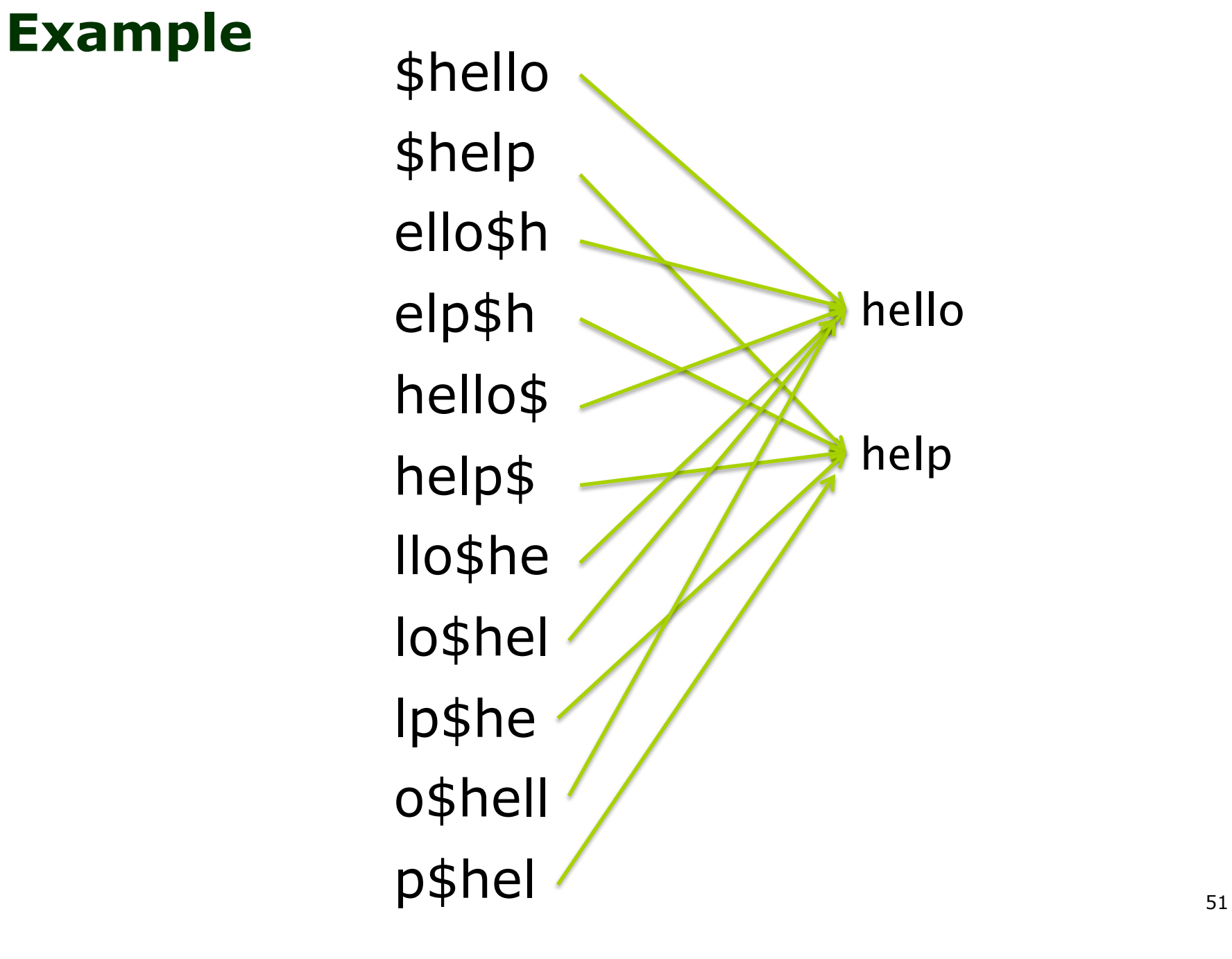

#### **Permuterm index**

- p For term **tech**, index the documents containing **tech** under multiple keys:
	- n *tech\$, ech\$t, ch\$te, h\$tec, \$tech* where **\$** is a special symbol

**p** Queries:

- **tech**  $\rightarrow$  lookup on **tech\$** will find only the key **tech** – and then retrieve the postings
- **tech**\* → lookup on **all** terms starting with **\$tech** (**\$tech\***) – will find: **\$tech, \$technical, \$technique, …** and then retrieve the postings of all these terms
- \*tech → lookup tech\$\* will find: tech\$hi-, **tech\$air-, tech\$**

### **Permuterm Index**

#### p **X\*Y** lookup on **Y\$X\***

- **Example:**  $m*n \rightarrow$  **lookup on**  $n$m* will find$ **man**, **moron**, ecc
- $\Box$  The trick is:
	- Given a query with 1 wildcard, concatenate with  $\frac{1}{2}$  (at the end) and the rotate the query until the wildcard is at the end
- p The trick works also for this: **\*tech\*** à lookup on **tech\*\$\* = tech\*** - will find **tech\$, tech\$hi-, technical\$, technical\$hi-**

#### **Permuterm query processing**

- **p** Rotate query wild-card to the right
- **p** Now use B-tree lookup as before
- □ Collect all the (permu)terms in the B-tree that are in the range specified by the wild-card (*first the permuterm and then the indexed terms*)
- **p** Search in the inverted index all the documents indexed by these terms
- p *Permuterm problem:* ≈ *quadruples lexicon size*

Empirical observation for English

# **Bigram (***k***-gram) indexes**

- p Enumerate all *k*-grams (sequence of *k* chars) occurring in any term
- p *e.g.,* from text "*April is the cruelest month*" we get the 2-grams (*bigrams*)

\$a,ap,pr,ri,il,l\$,\$i,is,s\$,\$t,th,he,e\$,\$c,cr,ru, ue,el,le,es,st,t\$, \$m,mo,on,nt,h\$

- $\Box$  \$ is a special word boundary symbol
- p **Maintain a** *second* **inverted index** *from bigrams to dictionary terms* **that match each bigram.**

# **Bigram index example**

p The *k*-gram index finds *terms* based on a query consisting of *k-*grams (here *k=*2)

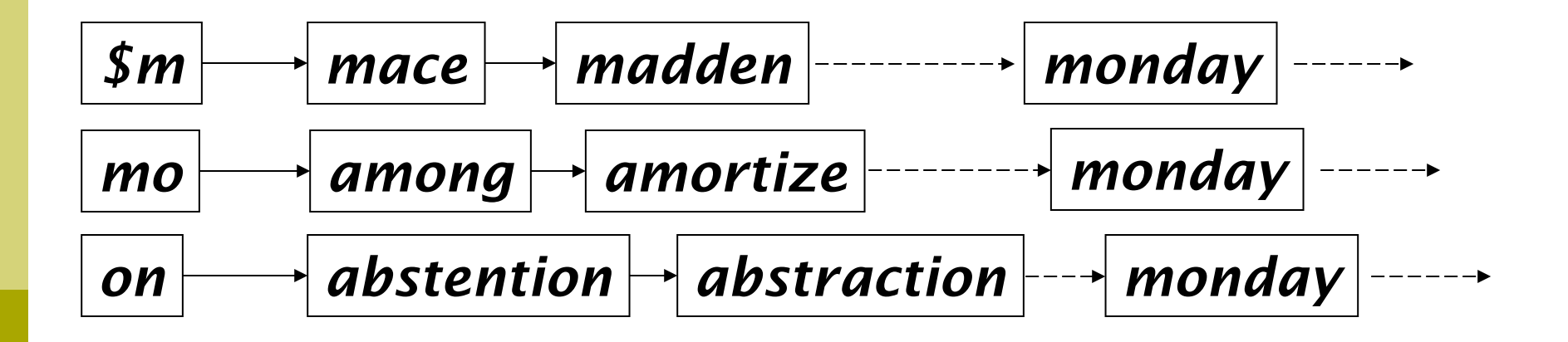

### **Processing wild-cards**

#### p Query *mon\** can now be run as

#### n *\$m AND mo AND on*

- p Gets terms that match all AND conditions they satisfy our wildcard query (necessary condition)
- **p** But we will get false positive:
	- Eg.: we'd retrieve **moon** *(false positive)*
- p Must **post-filter** these terms against query
- p Surviving enumerated terms are then looked up in the term-document inverted index
- □ Fast, space efficient (compared to permuterm).

Search

# **Processing wild-card queries**

- p As before, we must execute a Boolean query for each enumerated, filtered term
- **p** Wild-cards can result in expensive query execution (very large disjunctions…)
	- pyth\* AND prog\*
- p If you encourage "laziness" people will respond!

Type your search terms, use '\*' if you need to. E.g., Alex\* will match Alexander.

p Which web search engines allow wildcard queries? (please double check)

# SPELLING CORRECTION

# **Spell correction**

**p** Two principal uses

- **n** Correcting document(s) being indexed
- **n** Correcting user queries to retrieve "right" answers
- p Two main flavors:
	- **n** Isolated word
		- <sup>p</sup> Check each word on its own for misspelling
		- **But this will not catch typos resulting in correctly** spelled words: e.g., **from → form**
	- **n** Context-sensitive
		- **p** Look at surrounding words,

<sup>p</sup> e.g., *I flew form Heathrow to Narita.* 

# **Query mis-spellings**

**D** Our principal focus here

- E.g., the query *Alanis Morisett*
- $\Box$  We can either
	- **Retrieve documents indexed by "the" correct** spelling (Alanis Morisette), OR
	- **Return several suggested alternative queries** with the correct spelling

<sup>p</sup> *Did you mean … ?* 

**n** One shot vs. Conversational

# **Isolated word correction**

- p Fundamental premise there is a **lexicon** from which the correct spellings come
- **p** Two basic choices for this
	- 1. A standard lexicon such as
		- **p** Webster's English Dictionary
		- <sup>p</sup> An "industry-specific" lexicon handmaintained
	- 2. The lexicon of the indexed corpus
		- $\blacksquare$  E.g., all words on the web
		- **p** All names, acronyms etc.
		- <sup>p</sup> (Including the mis-spellings in the corpus)

# **Isolated word correction**

- **p** Given a lexicon and a character sequence Q, return the words in the lexicon **closest** to Q
- What's "closest"?
- $\Box$  There are several alternatives (see IIR book)
	- **n** Edit distance (Levenshtein distance)
	- Weighted edit distance
	- *n*-gram overlap

#### **Edit distance**

- p Given two strings *S* and T, the minimum number of operations to convert S (source) into T (target)
- p Operations are typically character-level
	- **n Insert, Delete, Replace, (Transposition)**
- p E.g., the edit distance from *dof* to *dog* is 1
	- **Fig. 5 From** *cat* to *act* is 2 (Just 1 with transpose.)
	- **n** from **cat** to **dog** is 3.
- **p** Generally found by dynamic programming
- p And also

http://en.wikipedia.org/wiki/Levenshtein\_distance

# **Weighted edit distance**

- □ The weight of an operation is not constant and depends on the character(s) involved
	- Meant to capture OCR or keyboard errors, e.g. *m* more likely to be mis-typed as *n* than as *q*
	- **n** Therefore, replacing **m** by **n** is a smaller edit distance than by *q*
	- **This may be formulated as a probability model**
- $\Box$  Requires weight matrix as input
- **p** Modify dynamic programming to handle weights.

# **Using edit distances**

- p Given query:
	- EITHER: first enumerate all character sequences within a preset edit distance (e.g., 2) and then intersect this set with list of "correct" words found in the vocabulary
	- OR: search in the vocabulary the correct words within a preset distance to the query
- p Show terms you found to user as suggestions
- p Alternatively:
	- 1. We can look up all possible corrections in our inverted index and return all docs … slow
	- 2. We can run with a single most likely correction
- p These last alternatives **disempower** the user, but save a round of interaction with the user.

# **Edit distance to all dictionary terms?**

- $\Box$  Given a (mis-spelled) query do we compute its edit distance to every dictionary term?
	- **Expensive and slow**
	- **n** Alternative?
- p How do we cut the set of candidate dictionary terms? *Any idea?*
- p One possibility is to use *n-*gram overlap for this because it is faster (provided that you have the n-gram index)
- $\Box$  This can also be used by itself for spelling correction.

#### *n***-gram overlap**

p Enumerate all the *n*-grams in the query string

- p Use the *n*-gram index (recall wild-card search) to retrieve all lexicon terms matching **any** of the query *n*-grams (*why not all?*)
- **p** Or consider a threshold by the number of matching *n*-grams (e.g., at least 2 n-grams)
	- $\blacksquare$  Variants weight by keyboard layout, etc.

# **Matching 2-grams**

- p Matching **at least two** 2-grams in the word "bord" will retrieve "aboard", "border" and "boardroom"
- $\Box$  But "boardroom" is an unlikely correction has a larger edit distance than "aboard"

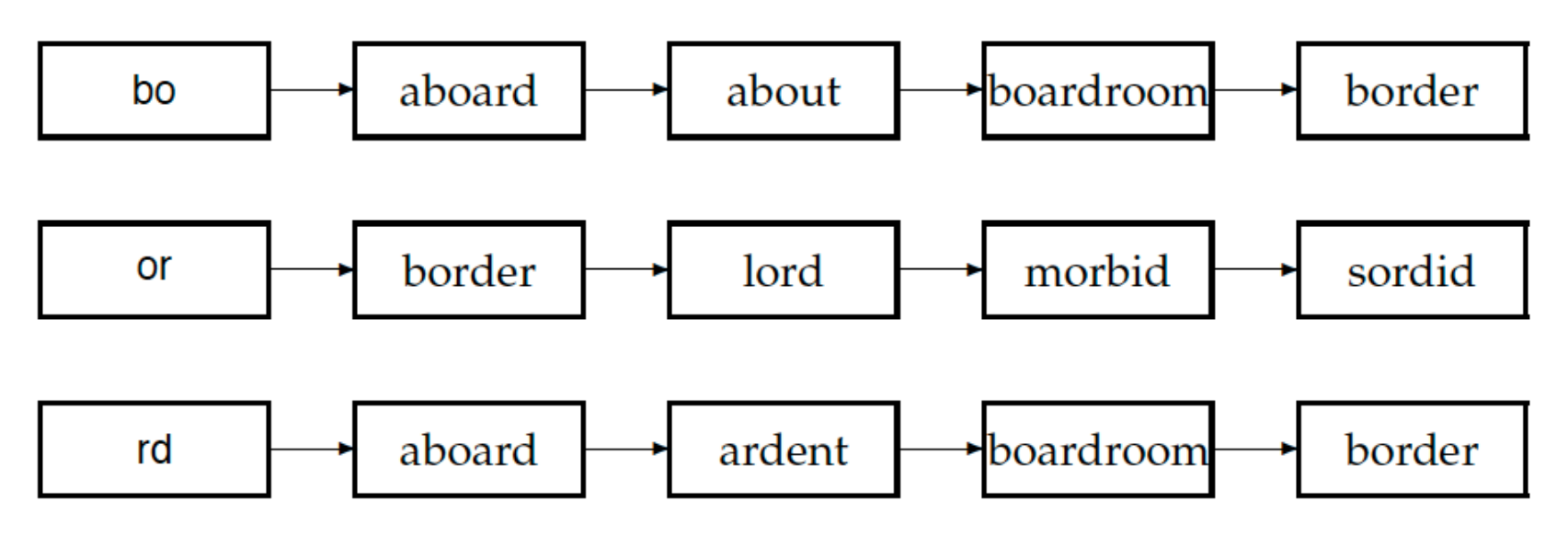

Figure 3.7 Matching at least two of the three 2-grams in the query bord.

# **Example with trigrams**

p Suppose the text is *november* 

- **n** Trigrams are *nov*, ove, vem, emb, mbe, ber.
- p The query is *dicember* 
	- n Trigrams are *dic, ice, cem, emb, mbe, ber*.
- □ So 3 trigrams overlap (of 6 in each term)
- p How can we turn this into a normalized measure of overlap?

# **One option – Jaccard coefficient**

p A commonly-used measure of overlap

p Let *X* and *Y* be two sets; then the J.C. is

# $|X ∩ Y|$  /  $X ∪ Y$

- p Equals **1** when *X* and *Y* have the **same elements** and **0** when they are **disjoint**
- p *X* and *Y* don't have to be of the same size
- **P** Always assigns a number between 0 and 1
	- **Now threshold to decide if you have a match**
	- **n** E.g., if J.C.  $> 0.8$ , declare a match

# **Reading Material**

- □ Sections: 2.1, 2.2, 2.4
- □ Sections: 3.2, 3.3
- **p** Advanced search functionalities in google http://www.google.com/support/websearch/bin/ answer.py?answer=136861